# 1. Problem description

A person that comes to her physician may be *healthy*, or she may have a *cold* or a *flu*. The physician has only 1 type of observation, the measurement of body temperature: it can be *below 37*, *3738*, *3839*, or *over 39* degrees Celsius. The physician must decide whether the person needs *no cure* at all, or if she suggests *tea and sweat*, prescribes *antibiotics*, or sends the person to a *specialist*.

Task 1: Define the sets X, K, and D, and represent them as lists X, K, and D in Python.

Solution 1:

```
In [3]: X = ['below_37', '37-38', '38-39', 'over_39']
         K = ['healthy', 'cold', 'flu']
         D = \lceil \ln 2 \rceil, 'tea', 'anti', 'spec']
```
## 2. Bayesian formulation

Task 2: Formulate the task in the Bayesian framework. What other information do we need?

Solution 2: To solve the task in Bayesian framework, we need to know the joint probability distribution  $p_{XK}{:}\,X\times K\to\langle0,1\rangle$ , and the cost matrix  $W:K\times D\to R.$  The task is to find a strategy  $q:X\to D$  such that the risk of the strategy  $R(q) = \sum_{x \in X} \sum_{k \in K} p_{X K}(x, k) \cdot W(k, q(x))$  is minimal.

Task 3: Make sure you understand the given joint probability  $p_{X\bar K}$  .

The probability distribution is stored in file ex1 pXK.csv in a DB table format. Let's look at the contents:

```
In [4]: # This is not pure Python; this is the IPython way of executing OS commands
        !cat ex1_pXK.csv
        temp, state, rate
        below_37, healthy, 0.05
        below_37, cold, 0.03
        below_37, flu, 0.01
        37‐38, healthy, 0.05
        37‐38, cold, 0.15
        37‐38, flu, 0.03
        38‐39, healthy, 0.02
        38‐39, cold, 0.25
        38‐39, flu, 0.10
        over 39, healthy, 0.01
        over_39, cold, 0.10
        over_39, flu, 0.20
```
Task 4: Implement a helper function load\_data(filename) to load the data from file (now for the joint distribution, later usable for the penalty matrix).

The function shall return a dictionary, where the first 2 columns of the CSV file contain the keys, and the third column contains the values.

### Solution 4:

```
In [7]: def load_data(filename):
            data = \{\}first_line = True
            with open(filename, 'rt', encoding='utf-8') as f:
                for line in f:
                     if first_line:
                         first_line = False
                    else:
                         parts = [x.strip() for x in line.split(',')] # List comprehe
        nsion, see DIP3
                         key = tuple(parts[:-1])value = float(parts[-1])data[key] = valuereturn data
In [8]: pXK = load_data('ex1_pXK.csv')pXK
Out[8]: {('37‐38', 'cold'): 0.15,
         ('37‐38', 'flu'): 0.03,
         ('37‐38', 'healthy'): 0.05,
         ('38‐39', 'cold'): 0.25,
         ('38‐39', 'flu'): 0.1,
         ('38‐39', 'healthy'): 0.02,
         ('below_37', 'cold'): 0.03,
         ('below_37', 'flu'): 0.01,
         ('below_37', 'healthy'): 0.05,
         ('over_39', 'cold'): 0.1,
         ('over_39', 'flu'): 0.2,
         ('over_39', 'healthy'): 0.01}
```
Task 5: Find in the documentation what the zip() function does and how it can be used when constructing a dictionary. Try out the following code. It may come handy in the next tasks.

#### Solution 5:

```
In [9]: keys = ['k1', 'k2', 'k3']values = ['v1','v2','v3']
          list(zip(keys, values))
In [10]: d = \text{dict}(\text{zip(key, values}))d
 Out[9]: [('k1', 'v1'), ('k2', 'v2'), ('k3', 'v3')]
Out[10]: {'k1': 'v1', 'k2': 'v2', 'k3': 'v3'}
```
If you have two lists, one containing keys and the other containing values, using the zip() function in the dict() constructor allows you to easilly construct a dictionary from keys and values.

Task 6: Implement a set of functions allowing you to easilly compute the marginal and conditional distributions based on  $p_{X\overline{K}}$  .

In the following, we will have to iteratively add several values to individual dictionary items. In such situation an error often occurs, that when adding the first value, the dictionary item does not exist at all. Python offers several solutions to this:

- $\bullet$  you can pre-initialize the dictionary with correct starting values (0.0 in our case),
- you can use the dict.get(key, default\_value) method, which returns the value for the key, if the key exists in the dictionary, otherwise it returns the default\_value, or
- you can use the collections.DefaultDict class which allows you to specify how it should initialize the nonexisting items.

Solution 6: In our solution, we use the dict.get() method.

In  $[11]$ : def get\_pX(pXK):  $pX = \{\}$ for  $x, k$  in  $pXK$ :  $pX[x] = pX.get(x, 0.0) + pXK[x,k]$ return pX In  $[12]$ :  $pX = get_pX(pXK)$ pX In [13]: sum(v for k,v in pX.items()) *# Generator expression, similar to list comp rehension* In  $[14]$ : def get\_pK(pXK):  $pK = \{\}$ for  $x, k$  in  $pXK$ :  $pK[k] = pK.get(k, 0.0) + pXK[x, k]$ return pK In  $[15]: |pK = get pK(pXK)$ pK Out[12]: {'37‐38': 0.22999999999999998, '38‐39': 0.37, 'below\_37': 0.09, 'over\_39': 0.31000000000000005} Out[13]: 1.0 Out[15]: {'cold': 0.53, 'flu': 0.34, 'healthy': 0.13}

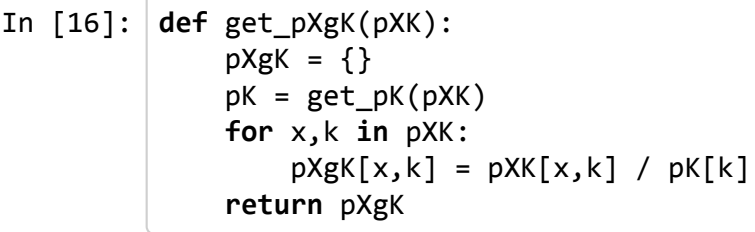

In  $[17]$ :  $pxgK = get_pXgK(pXK)$ pXgK

- Out[17]: {('37‐38', 'cold'): 0.2830188679245283, ('37‐38', 'flu'): 0.08823529411764705, ('37‐38', 'healthy'): 0.38461538461538464, ('38‐39', 'cold'): 0.4716981132075471, ('38‐39', 'flu'): 0.29411764705882354, ('38‐39', 'healthy'): 0.15384615384615385, ('below\_37', 'cold'): 0.056603773584905655, ('below\_37', 'flu'): 0.029411764705882353, ('below\_37', 'healthy'): 0.38461538461538464, ('over\_39', 'cold'): 0.18867924528301888, ('over\_39', 'flu'): 0.5882352941176471, ('over\_39', 'healthy'): 0.07692307692307693}
- In  $[18]$ : def get\_pKgX(pXK):  $pKgX = \{\}$  $pX = get_pX(pXK)$ for  $x, k$  in  $pXK$ :  $pKgx[k,x] = pXK[x,k] / pX[x]$ return pKgX
- In  $[19]$ :  $pKgx = get pKgx(pXK)$ pKgX

```
Out[19]: {('cold', '37‐38'): 0.6521739130434783,
          ('cold', '38‐39'): 0.6756756756756757,
          ('cold', 'below_37'): 0.3333333333333333,
          ('cold', 'over_39'): 0.32258064516129026,
          ('flu', '37‐38'): 0.13043478260869565,
          ('flu', '38‐39'): 0.2702702702702703,
          ('flu', 'below_37'): 0.11111111111111112,
          ('flu', 'over_39'): 0.6451612903225805,
          ('healthy', '37‐38'): 0.2173913043478261,
          ('healthy', '38‐39'): 0.05405405405405406,
          ('healthy', 'below_37'): 0.5555555555555556,
          ('healthy', 'over_39'): 0.032258064516129024}
```
Task 7: Design your own penalty matrix  $W: K \times D \to R$  and store it in ex1\_W.csv. Load the data into variable W.

Solution 7:

```
In [20]: W = load data('ex1 W students.csv')
          W
Out[20]: {('cold', 'anti'): 100.0,
          ('cold', 'no'): 500.0,
          ('cold', 'spec'): 200.0,
          ('cold', 'tea'): 0.0,
          ('flu', 'anti'): 0.0,
          ('flu', 'no'): 500.0,
           ('flu', 'spec'): 100.0,
          ('flu', 'tea'): 100.0,
           ('healthy', 'anti'): 200.0,
           ('healthy', 'no'): 0.0,
          ('healthy', 'spec'): 800.0,
           ('healthy', 'tea'): 0.0}
```
Task 8: Make sure you understand what a *strategy* is in the Bayesian formulation. For us a strategy shall be represented by a dictionary, so that we can ask  $q[x]$  (What is the decision for observation  $x$ ?). Create function make strategy() which takes a list of possible observations and a list of corresponding decisions, and creates a strategy, i.e. a dictionary.

Solution 8:

In [21]: def make\_strategy(obs, dec): return dict(zip(obs, dec))

Task 9: How many different strategies  $q: X \to D$  are there?

**Solution 9:** A strategy  $q$  is a function which assigns one of the possible decisions to each possible observation. The number of strategies is thus  $|Q|=|D|^{|X|}$ , i.e.

In  $[22]$ :  $n_{\text{strategies}} = \text{len}(D) * \text{len}(X)$ n\_strategies Out[22]: 256

Task 10: Given all the strategies will have the same keys, we can represent them (at first) just as a tuple of decisions. All the possible strategies can be generated using the itertools.product() function. Generate a list of all possible 4-tuples of decisions.

#### Solution 10:

```
In [23]: from itertools import product
         strategies_as_tuples = list(product(D,D,D,D))
         strategies_as_tuples[:10] # Just look at the first 10 strategies
In [24]: len(strategies_as_tuples)
Out[23]: [('no', 'no', 'no', 'no'),
          ('no', 'no', 'no', 'tea'),
          ('no', 'no', 'no', 'anti'),
          ('no', 'no', 'no', 'spec'),
          ('no', 'no', 'tea', 'no'),
          ('no', 'no', 'tea', 'tea'),
          ('no', 'no', 'tea', 'anti'),
          ('no', 'no', 'tea', 'spec'),
          ('no', 'no', 'anti', 'no'),
          ('no', 'no', 'anti', 'tea')]
Out[24]: 256
```
Task 11: Create function make list of strategies(), which takes the list of possible observations X, and the list of possible decisions D, and produces a list of all possible strategies, i.e. list of dictionaries.

Solution 11:

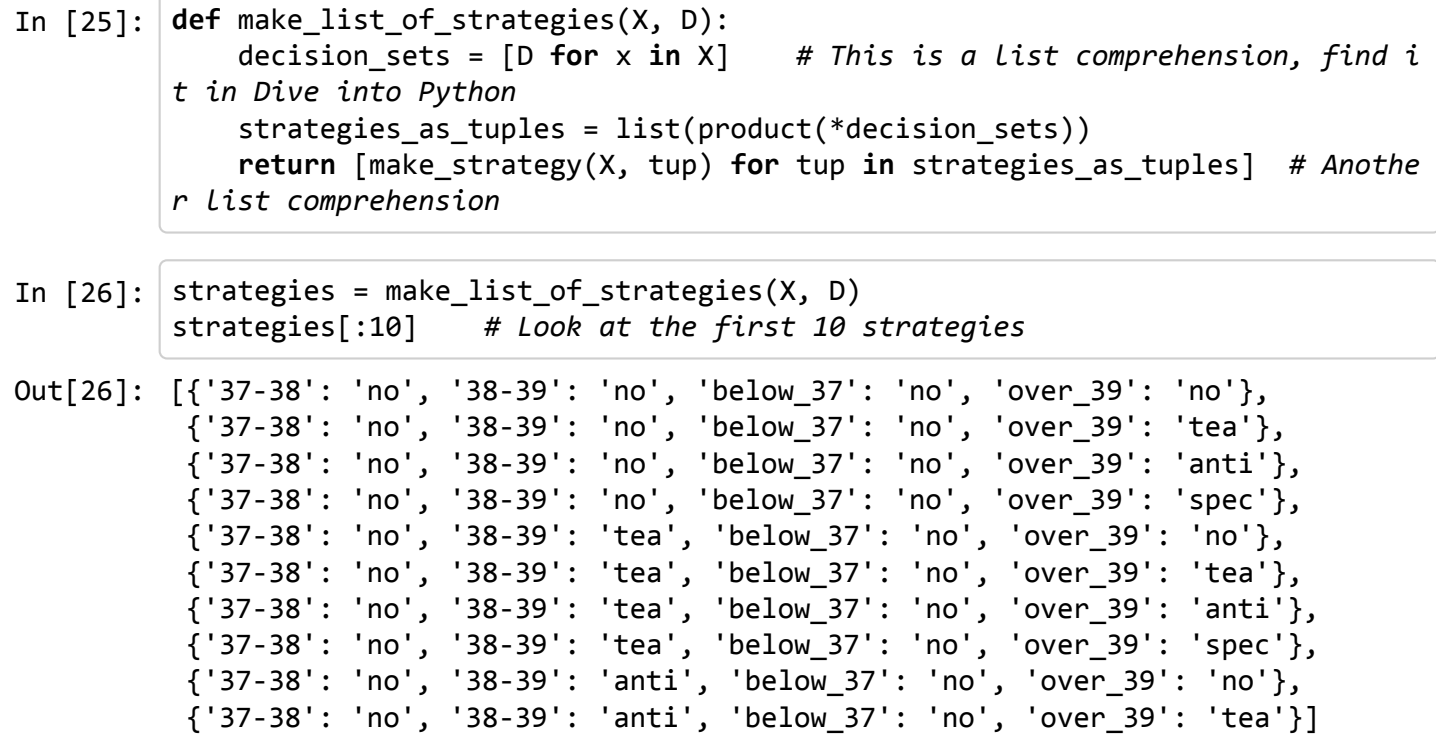

Task 12: Create function print strategy() which takes a strategy (dictionary) q and a list of observations (keys) X, and pretty-prints the strategy so that the order of keys is such as specified in X.

Solution 12:

In  $[27]$ : def print\_strategy(q, X): for key in X: print('{:10s} {:s}'.format(key, q[key])) In [28]: print\_strategy(strategies[9], X)

below\_37 no 37‐38 no 38‐39 anti over\_39 tea

### 2.1. Bayesian strategy via complete search

Task 13: Create function risk() which returns the risk for a particular strategy  $q$ :  $R(q) = \sum_{x \in X} \sum_{k \in K} p_{X K}(x, k) \cdot W(k, q(x))$  What other inputs does the function need?

Solution 13:

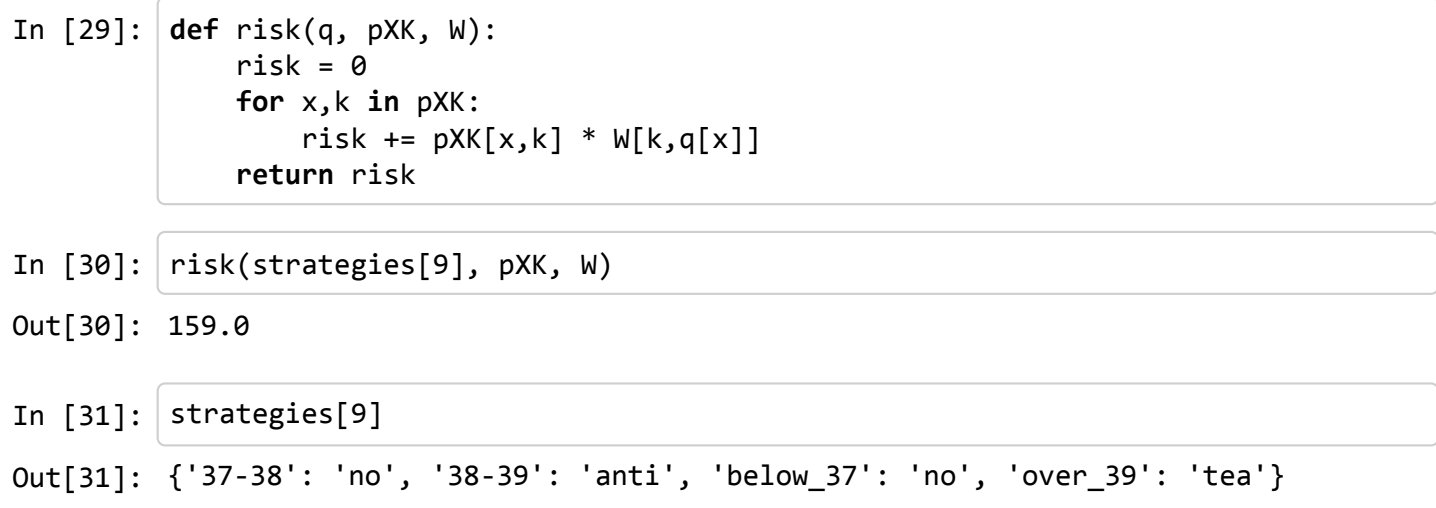

The resulting risk may be of course different, depending on your choice of  $W$ .

Task 14: Create function find\_bayesian\_strategy(). What inputs does the function need? Go through all possible strategies, compute their risks, find the strategy with the minimal risk. Return a 2-tuple: the Bayesian strategy and its risk.

You may find functions numpy.argmax() and numpy.argmin() useful.

#### Solution 14:

```
In [32]: import numpy as np
         def find_bayesian_strategy(X, K, D, pXK, W):
             risks = []strategies = make_list_of_strategies(X, D)
             # Compute risks for all strategies
             for q in strategies:
                 r = risk(q, pXK, W)
                 risks.append(r)
             # Choose the strategy with minimal risk
             imin = np.argmin(risks)
             return strategies[imin], risks[imin]
```

```
In [33]: q bs, risk bs = find bayesian strategy(X, K, D, pXK, W)
        print_strategy(q_bs, X)
In [34]: risk_bsbelow_37 tea
        37‐38 tea
        38‐39 tea
        over_39 anti
Out[34]: 26.0
```
### 2.2. Bayesian strategy via partial risks

We do not need to search the whole space of possible strategies. If we use partial risks, we can construct the whole Bayesian strategy by choosing the optimal decision for each observation one by one.

Task 15: Create function partial\_risk(), which returns the partial risk for a particular decision  $d$  and observation  $x: R(d, x) = \sum_{k \in K} p_{K \mid X}(k \mid x) \cdot W(k, d)$ . What other inputs are needed?

Solution 15:

```
In [35]: def partial_risk(d, x, K, pKgX, W):
             pr = 0for k in K:
                 pr += pKgX[k,x] * W[k,d]return pr
```
Task 16: Create function find\_bayesian\_strategy\_via\_partial\_risks(). For each observation, compute the partial risk of all decisions, and assign the decision with the minimal partial risk. Return a 2 tuple: the optimal strategy and its risk.

#### Solution 16:

```
In [36]: def find bayesian strategy via partial risks(X, K, D, pXK, W):
             pX = get_pX(pXK)pKgX = get_pKgX(pXK)q = \{\}risk = 0
             # For each observation, find the optimal decision separately
             for x in X:
                 prisks = []
                 # Given the observation, find the partial risk of all decisions
                 for d in D:
                     pr = partial_risk(d, x, K, pKgX, W)
                     prisks.append( pr )
                 # Find the optimal decision for the given observation
                 imin = np.argmin(prisks)
                 # Make the optimal decision part of the strategy
                 q[x] = D[\text{imin}]# Add up the respective partial risk to the overall risk
                 risk += pX[x] * prisks[imin]return q, risk
In [37]: q_bs2, risk2 = find_bayesian_strategy_via_partial_risks(X, K, D, pXK, W)
         print_strategy(q_bs2, X)
         below_37 tea
         37‐38 tea
         38‐39 tea
         over_39 anti
```

```
In [38]: risk2
Out[38]: 26.0
```
Unsuprisingly, the result is the same as in the previous case.

## 3. Estimating the hidden state

Let's move to a different task - estimating the hidden state  $K$ , i.e.  $D = K$ .

Task 17: Can the physician say anything about the hidden state of a patient before she actually sees the patient?

Solution 17: Well, yes, using the prior probabilities of states  $K$  the physician can identify the most probable state:

In [39]: pK Out[39]: {'cold': 0.53, 'flu': 0.34, 'healthy': 0.13}

The most probable state of the patient is *cold*.

Task 18: If the physician learns a new information about the patient – the body temperature X, she should update her beliefs and maybe change her estimate. Make sure you understand what a strategy is in this case. How many different strategies  $q: X \to K$  are there? Can you create their list?

### Solution 18:

```
In [40]: n strategies = len(K)**len(X)
         n_strategies
In [41]: strategies = make_list_of_strategies(X, K)
         strategies[:5] # Just look at the first 5 strategies
In [42]: len(strategies)Out[40]: 81
Out[41]: [{'37‐38': 'healthy',
            '38‐39': 'healthy',
            'below_37': 'healthy',
            'over_39': 'healthy'},
          {'37‐38': 'healthy',
            '38‐39': 'healthy',
            'below_37': 'healthy',
            'over_39': 'cold'},
          {'37‐38': 'healthy',
            '38‐39': 'healthy',
            'below_37': 'healthy',
            'over_39': 'flu'},
          {'37‐38': 'healthy',
            '38‐39': 'cold',
            'below_37': 'healthy',
            'over_39': 'healthy'},
           {'37‐38': 'healthy',
            '38‐39': 'cold',
            'below_37': 'healthy',
            'over_39': 'cold'}]
Out[42]: 81
```
### 3.1. MAP estimation

We are still in the field of Bayesian formulation, but with  $D=K$ , and  $W$  rectangular containing all ones and zeros only on its diagonal.

Task 19: Implement function find\_MAP\_strategy() which returns a strategy that will provide for each observation  $x$  an estimate of the hidden state  $k$  with minimal probability of error.

**Solution 19:** The optimal strategy is given by  $q(x) = \arg \max_{k \in K} p_{K|X}(k|x)$ .

```
In [43]: def find MAP strategy(X, K, pKgX):
             q = \{\}for x in X:
                err_probs = []
                for k in K:
                    err_probs.append(pKgX[k,x])
                imax = np.arange(err)q[x] = K[imax]return q
In [44]: q = find MAP strategy(X, K, pKgX)
         print_strategy(q,X)
        below_37 healthy
         37‐38 cold
        38‐39 cold
        over 39 flu
```
### 3.2. Minimax formulation

Now, we leave the world of Bayesian formulation of the decision task.

We still want to estimate the object state  $K$  based on the observation  $X$ . The strategy should assign a state to each observation with the aim to minimize the maximal probabilities of wrong decision across all true states. We will need only the conditional probabilities  $p_{X|K}$  ;  $p_K$  and  $W$  are not required.

Task 20: Implement function find minimax strategy() which returns such a strategy that minimizes the maximal probability of wrong decisions across all possible states.

Solution 20:

```
In [45]: def find_minimax_strategy(X, K, pXgK):
             max wd probs = []strategies = make_list_of_strategies(X, K)
             for q in strategies:
                 # Compute probability of wrong decision for all states k
                 wd probs = []
                 for k in K:
                     wd_prob_for_k = sum(pXgK[x,k] for x in X if not (q[x] == k))
                     wd_probs.append(wd_prob_for_k)
                 # Find the maximum probability of a wrong decision
                 max wd prob = np.max(wd) probs)max_wd_probs.append(max_wd_prob)
             # Among all strategies, find the one with minimal max_wd_prob
             imin = np.argmin(max wd probs)
             return strategies[imin]
```

```
In [46]: q_{mm} = find_minimax_strategy(X, K, pXgK)
         print_strategy(q_mm, X)
         below_37 healthy
```

```
37‐38 healthy
38‐39 cold
over_39 flu
```
Note that in this case the minimax strategy is different from the MAP strategy.

## **Summary**

We have demonstrated the principles of Bayesian decision making on a very simple task. We have shown two alternative ways how to come up with the Bayesian strategy. We have also shown how different formulations (and thus different objectives) result in different strategies.

We did quite a lot of programming in Python. But imagine what amount of work would have to be carried out in your favourite programming language to reach the same results...